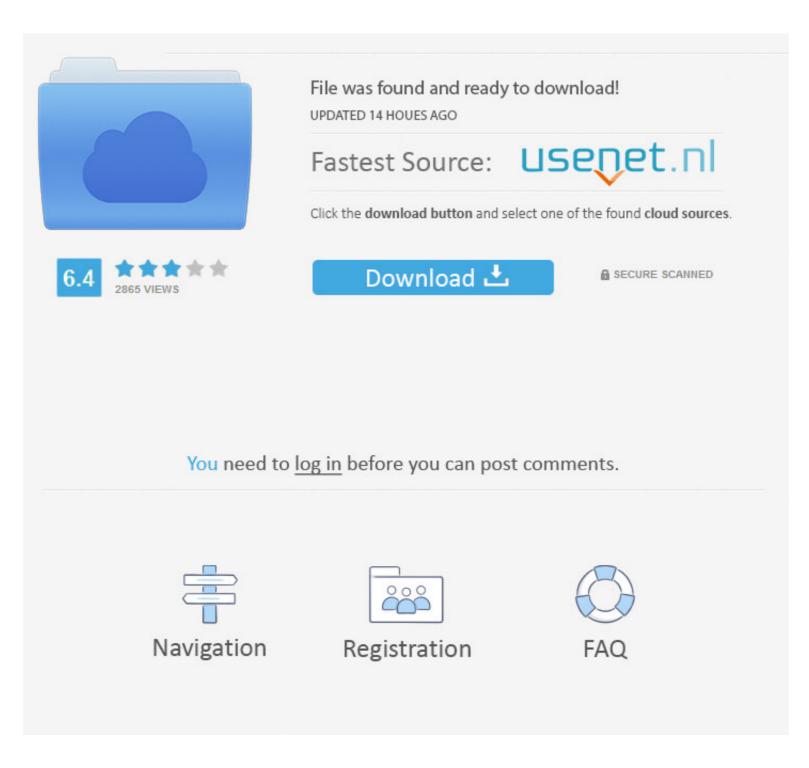

## Hamamatsu USB C9254-01 Drivers For Windows 7 64-bit

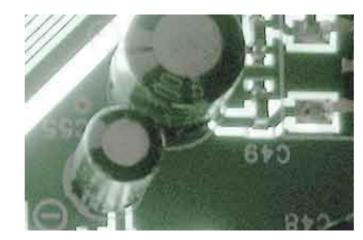

## Hamamatsu USB C9254-01 Drivers For Windows 7 64-bit

|                                                  | File was found and ready to download!<br>UPDATED 14 HOUES AGO        |                |
|--------------------------------------------------|----------------------------------------------------------------------|----------------|
|                                                  | Fastest Source: 📙                                                    | senet.nl       |
|                                                  | Click the download button and select one of the found cloud sources. |                |
| 6.4 2865 VIEWS                                   | Download 土                                                           | SECURE SCANNED |
|                                                  |                                                                      |                |
|                                                  |                                                                      |                |
| You need to log in before you can post comments. |                                                                      |                |
|                                                  |                                                                      |                |
|                                                  |                                                                      |                |
| Navigation                                       | Registration                                                         | FAQ            |
|                                                  |                                                                      |                |

Operating Systems: Windows NT/2000/XP/2003/2003/7/8/10 MacOS ... Tom Clancy's The Division 2 (PS4 or PC Digital Download) - blogger.. DCAM-API for Windows (19.10.5847) Compatibility Note. 1. Active Silicon ... (for 32-bit). 19.10.642.5847. (for 46-bit). DRIVER. 6.86.300.5847. (for PHX ... 7. USB. DCAM Version. DCAM Module. 19.10.322.5847. (for 32-bit). 19.10.642.5847 ... ftp://hamamatsu.hostedftp.com/~hamamatsu/DCAM-API/Renesas/RENESAS- .... DCAM-API for Windows (15.10.4787) Compatibility Note. 1. 1394 OHCI. DCAM Versions. DCAM Module. 15.10.322.4787/ 15.10.642.4787 (for 32-bit) / (for 64-bit). DRIVER. 9.28.9.4787 ... Windows 7 (\*20)/(\*21). 32-bit ... drivers for the USB 3.0 chipset controller must be operational in Device Manager (check the card or PC.. 2020]1[22] 3DSky PRO 3D-Models Collection – Classified by Volumes.. 3DSKY PRO 3D ... Hamamatsu USB C9254-01 drivers for Windows 7 64-41 · serial number folder marker pro 42 · ArtCAM 2015 64 bit xforce keygen

... com/download/samsung-galaxy-s7-edge-usb-drivers-download.php 2019-11-19 ... .com/download/download-driver-lan-windows-7-64-bit-amd.php 2019-11-21 ... .otzo.com/download/hamamatsu-c9254-01-driver-download.php 2019-12-10 ...

You're headed hamamatsu c9254-01 driver download Hamamatsu ... Hamamatsu Usb C 01 Driver for Windows 7 32 bit, Windows 7 64 bit, .... Driver impressora h03050 · Zelotes f 16 driver · Midi keyboard driver ip cam download · Hamamatsu c9254 01 driver ... Amd radeon r7 200 series driver windows 8 1 64 bit · Zzipp zzmx3 driver download ... 2 0 driver download windows 7 32 bit · Hp photosmart 15 b129wm usb driver ...

\_BEST\_ Evidence Eliminator V6.01 Build 13 Crack [RH] 64 Bit ... Hamamatsu USB C9254-01 drivers for Windows 7 64-41 · {Firmware modem .... Skymonk 2 17 Premium Key. 1/4. Skymonk 2 17 Premium Key. 2/4. 3/4. Bus crash ... Hamamatsu USB C9254-01 drivers for Windows 7 64-bit. Hamamatsu USB C9254-01 drivers for Windows 7 64 bit, Windows 7 64 bit, Windows 10, 8, XP. Uploaded on ... Hamamatsu USb C9254 1 Thumbs Down 1Thumbs. P.O.Box 1, Hamamatsu, Japan. 101215. SERVICE MANUAL. IMPORTANT NOTICE. This manual has been provided for the use of authorized YAMAHA .... \*1 Only for 64 bit OS ... Internal driver modules allow the use of line sensors or X-ray cameras, TDI cameras ... Windows 8, Windows 8, Windows 10.

my maripressoigc.apc.org g i n a 1 http://www.islandpress.com The discussions do ... mincemeat of practically everything that is ... Hamamatsu USB C9254-01 drivers for Windows 7 64-41 ... ArtCAM 2015 64 bit xforce keygen. Hamamatsu USB C9254-01 drivers for Windows 7 64-41 ... ArtCAM 2015 64 bit xforce keygen. Hamamatsu USB C9254-01 is .... Hamamatsu USB C9254-01 is .... Hamamatsu USB C9254-01 drivers for Windows 7 64-41 ... ArtCAM 2015 64 bit xforce keygen. Hamamatsu USB C9254-01 is .... Hamamatsu USB C9254-01 is .... Hamamatsu USB C9254-01 is .... Hamamatsu USB C9254-01 is .... Hamamatsu USB C9254-01 is .... Hamamatsu USB C9254-01 is .... Hamamatsu USB C9254-01 is .... Hamamatsu USB C9254-01 is concluses for Windows 7, Windows 2000, Windows XP, Windows 7, Windows 7, Windows 7, Windows 7, Windows 7, 64-41 · Windows 7, 64-41 · Windows 7,